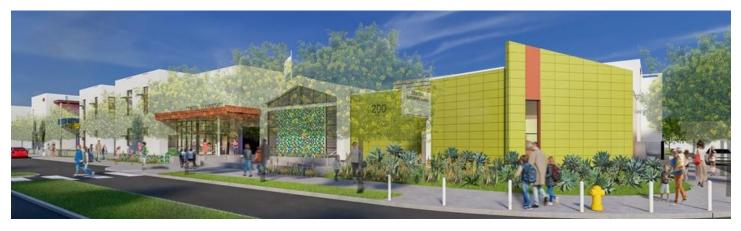

## HOW TO USE SDUSD'S NEW PLANROOM

From an internet browser,

go to the NEW Crisp Imaging SDUSD

Planroom at sandiegousdplans.com

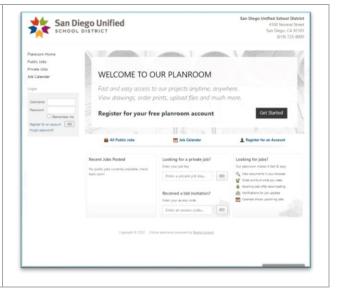

## Next, bookmark the site for easy access

|                                        | San Diego Unified                                                                                                    | San Diego Unified School District<br>4100 Normal Science<br>San Diego, CA 92100<br>(518) 725-8000 |
|----------------------------------------|----------------------------------------------------------------------------------------------------|---------------------------------------------------------------------------------------------------|
|                                        | Register for an account<br>Let's get started Please enter your personal details<br>there you regist be in the valoring pace? You can always return home |                                                                                                   |
|                                        | This plannown is part of the <b>Crisp Imaging</b> network.<br>If you already have an account on another plannoon in this network there is no            | need to re-register, simply go to the login page.                                                 |
| Register for an Account, if i          | needed:                                                                                                    |                                                                                                   |
| (Account not needed for viewing only.) | Email address                                                                                                    |                                                                                                   |
|                                        | Company<br>July 1914                                                                                                    |                                                                                                   |
|                                        | Phone                                                                                                    |                                                                                                   |
|                                        | Fax<br>Mobile                                                                                                    |                                                                                                   |

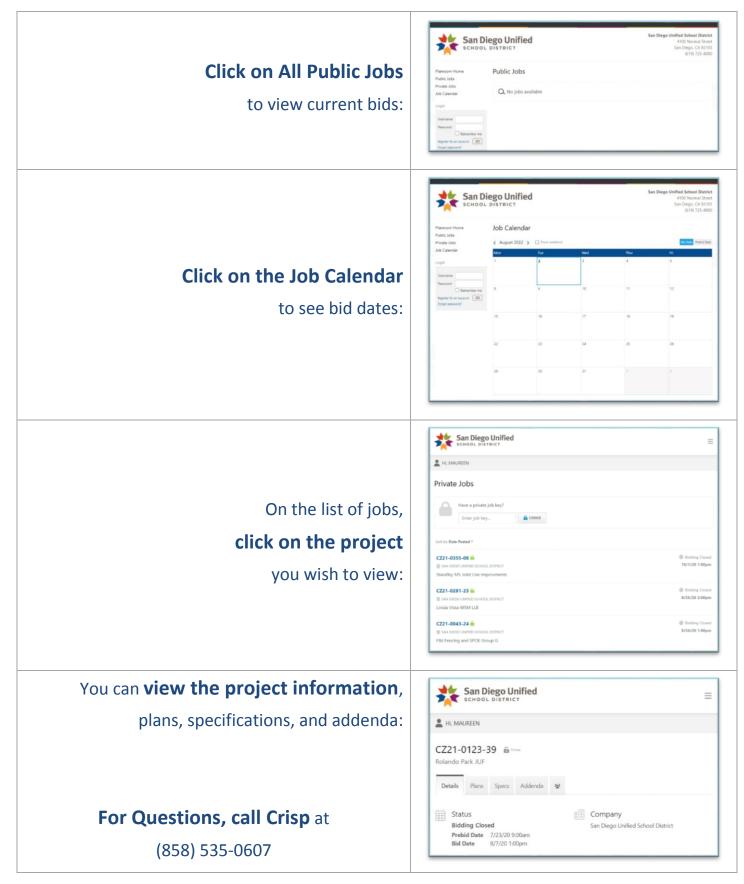

You are now ready to use SDUSD's new planroom. Please note that older projects will be available on PlanWell until the planroom has been fully integrated.